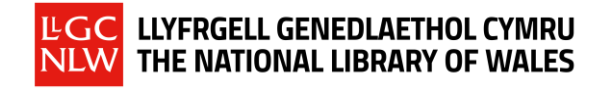

## **SECTION A: GETTING STARTED**

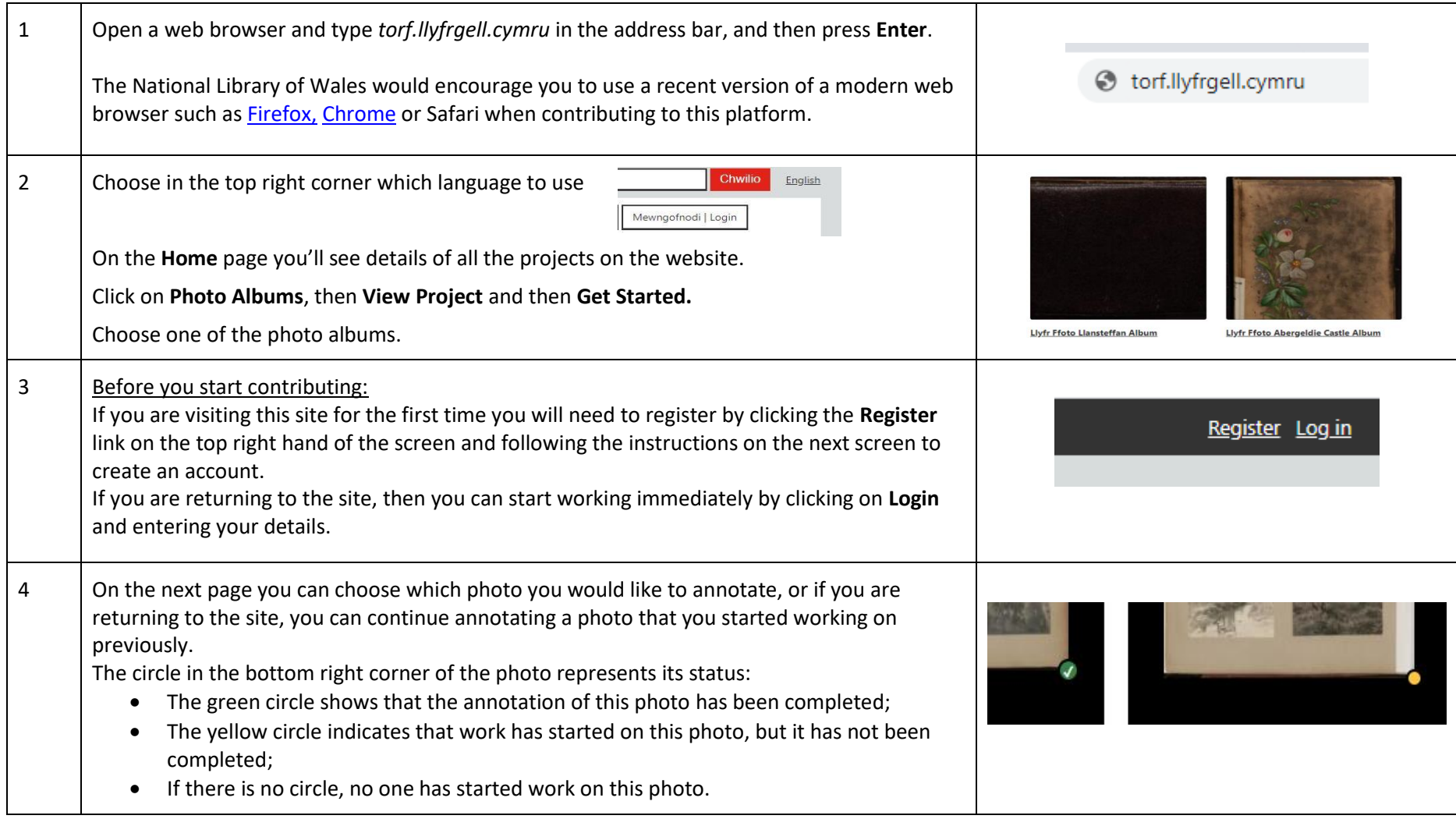

If you want to edit a photo that has no annotations move on to **Section B.**

If you are editing a photo that has already been partially annotated move on to **Section C**.

# Using The National Library of Wales Crowdsourcing Platform

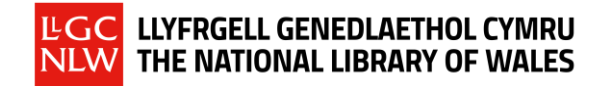

### **SECTION B: ANNOTATING A PHOTO FOR THE FIRST TIME**

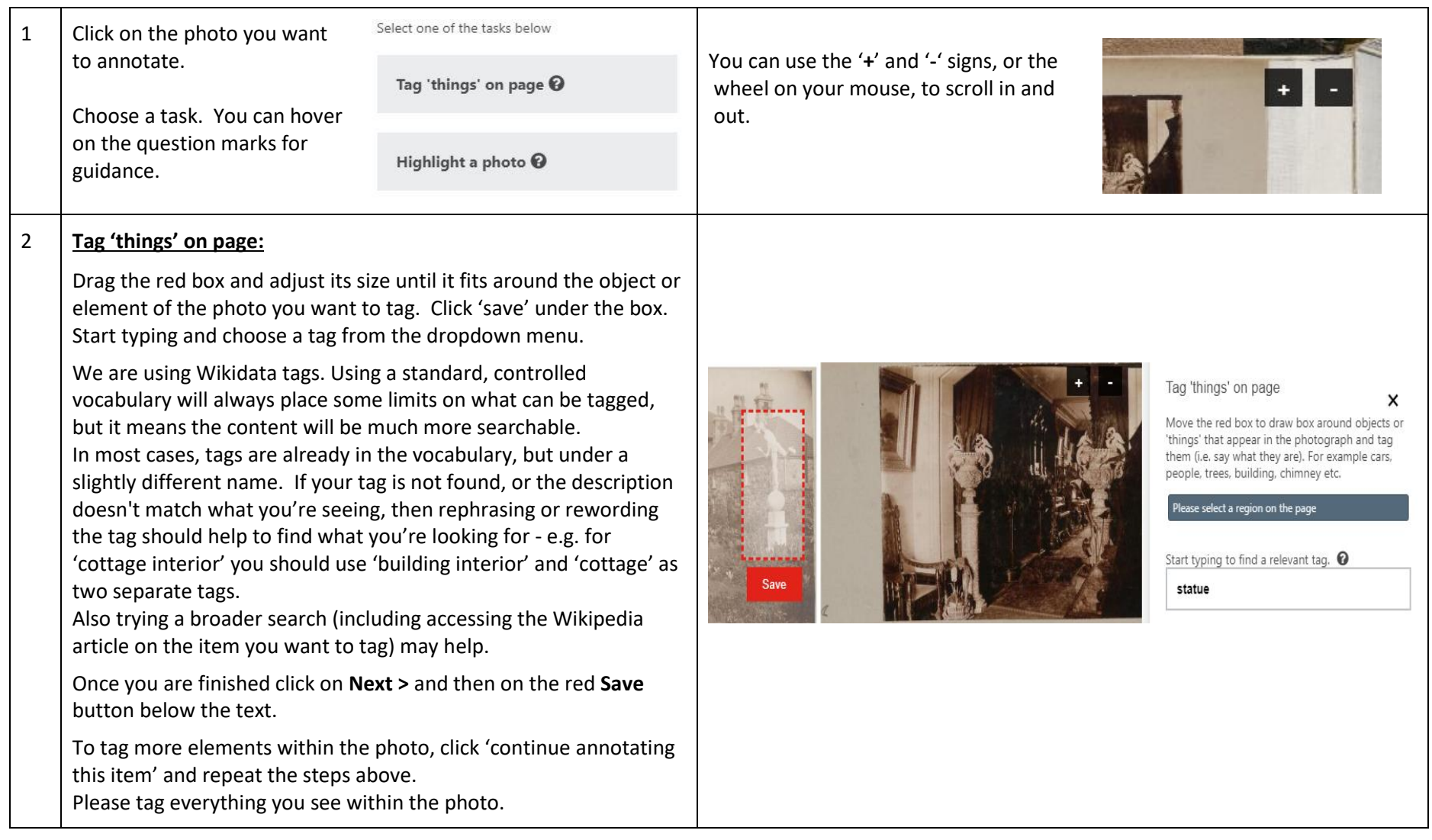

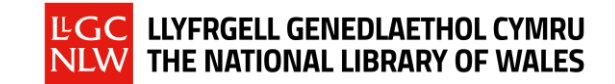

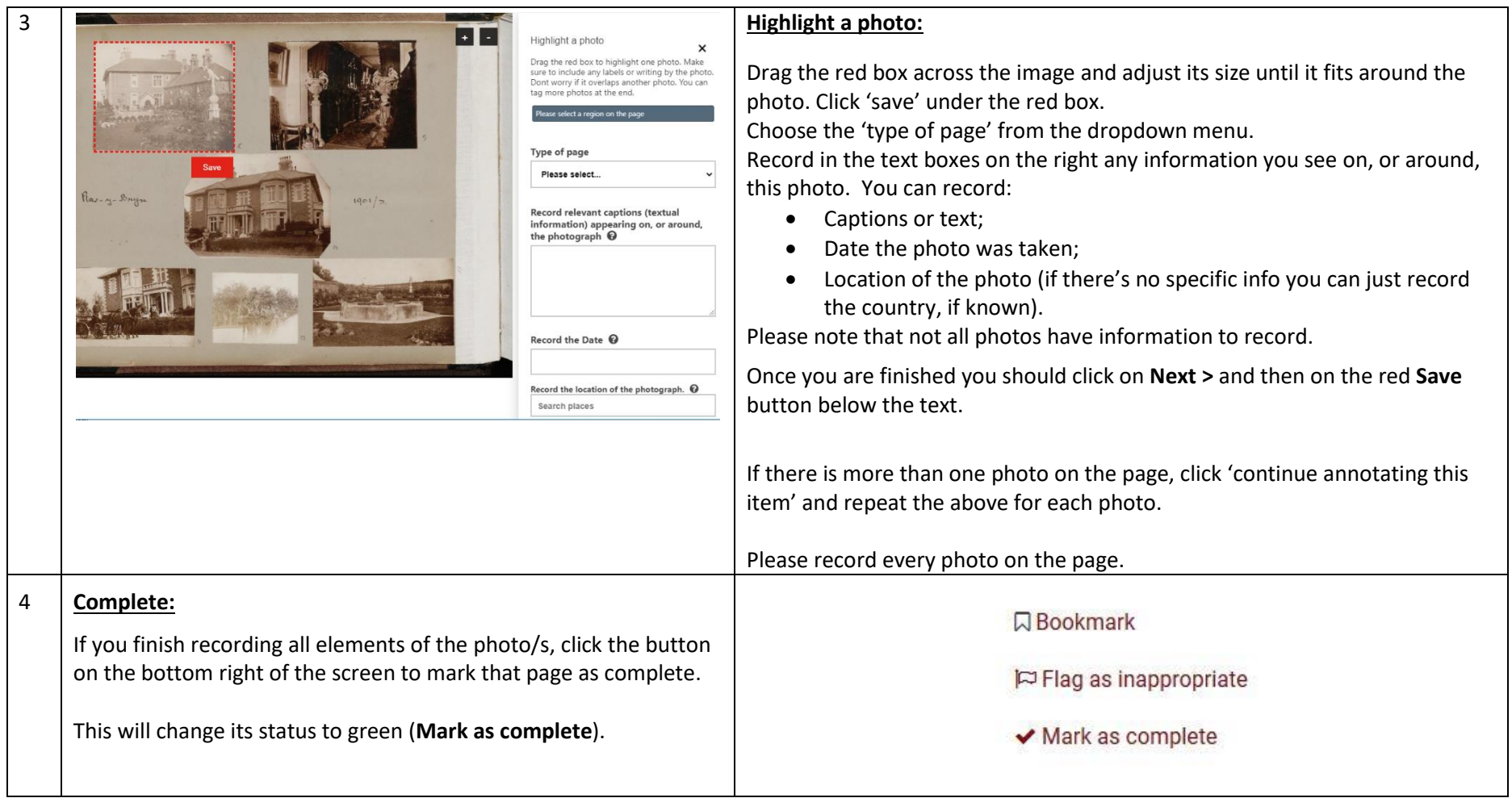

## Using The National Library of Wales Crowdsourcing Platform

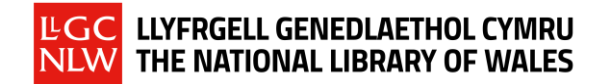

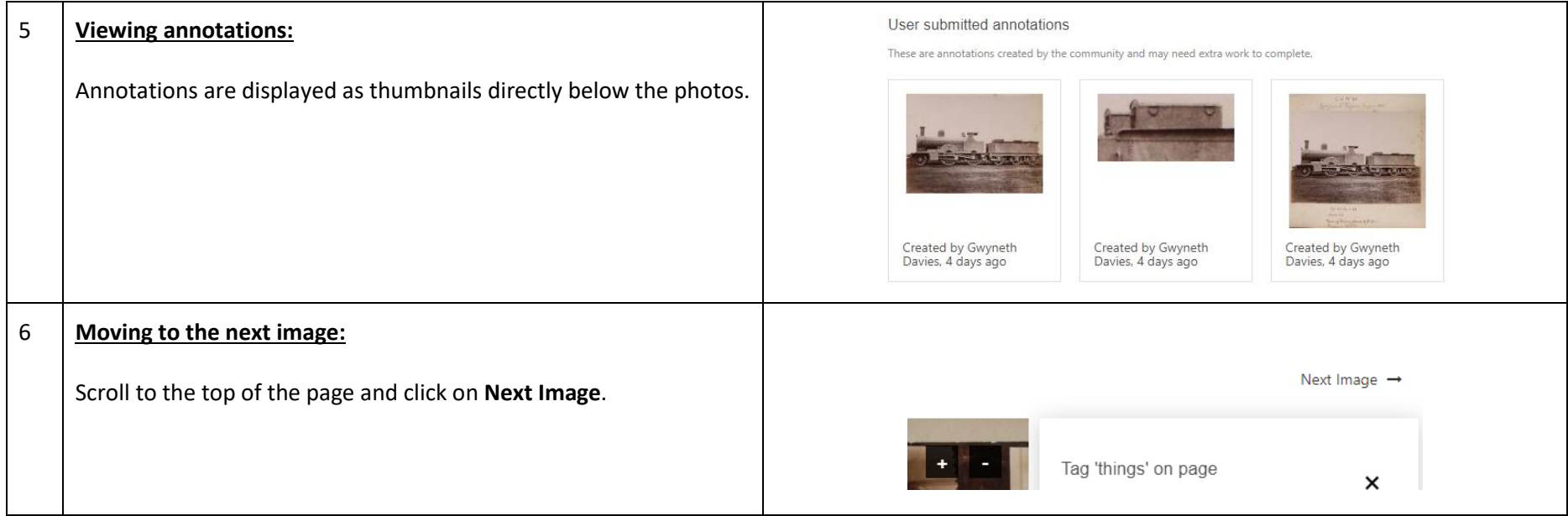

#### **SECTION C: EDITING A PHOTO THAT HAS ALREADY BEEN PARTIALLY ANNOTATED**

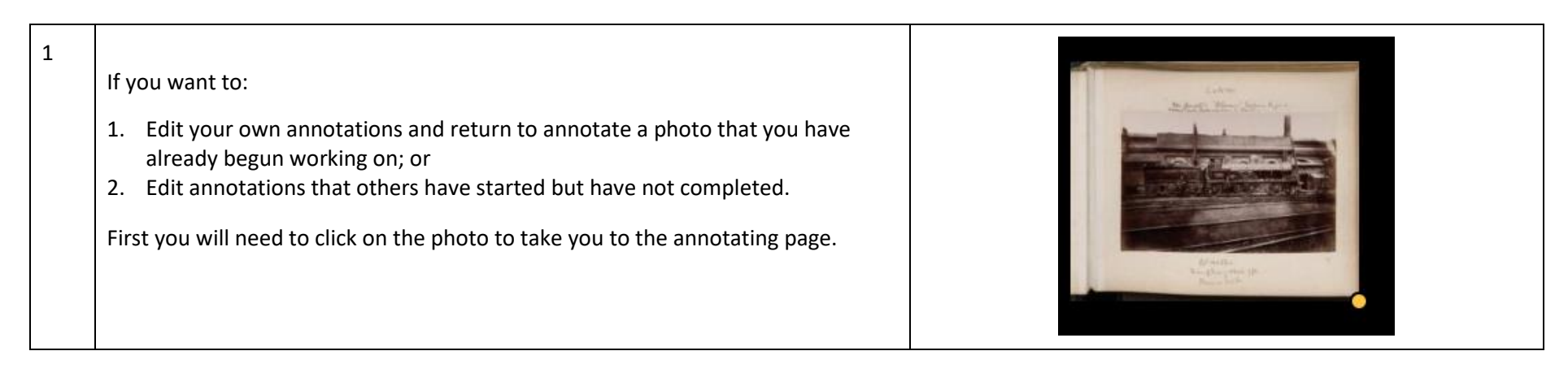

## Using The National Library of Wales Crowdsourcing Platform

# LGC LLYFRGELL GENEDLAETHOL CYMRU<br>NLW THE NATIONAL LIBRARY OF WALES

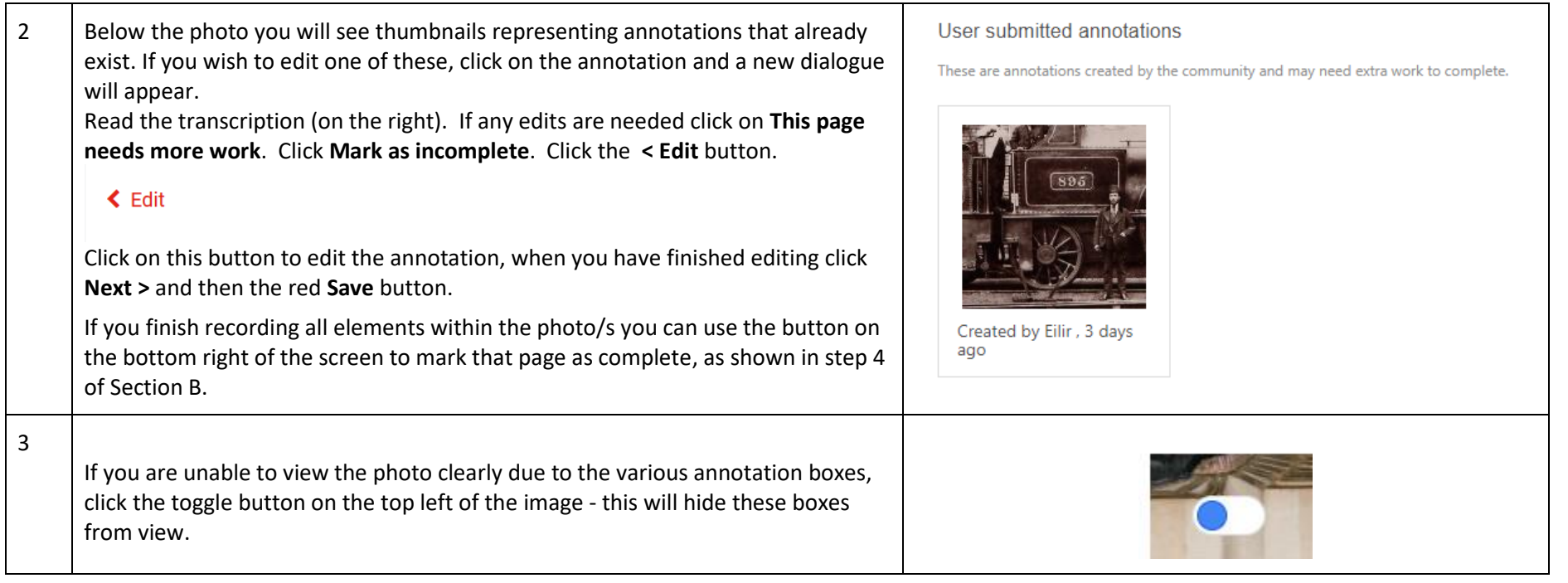